## Programming Languages and Compilers (CS 421)

Dennis Griffith 0207 SC, UIUC

http://www.cs.uiuc.edu/class/cs421/

Based in part on slides by Mattox Beckman, as updated by Vikram Adve, Gul Agha, and Elsa Gunter

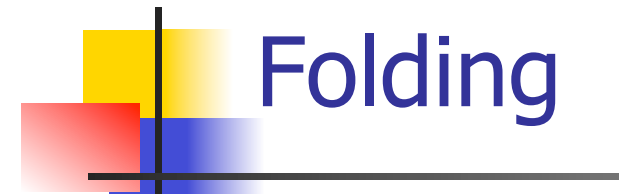

# let rec fold left f a list  $=$  match list with  $\lceil$  -> a  $\lceil$  (x :: xs) -> fold\_left f (f a x) xs;; val fold left : ('a -> 'b -> 'a) -> 'a -> 'b list -> 'a = <fun>

fold\_left f a  $[x_1; x_2; ...; x_n] = f(...(f (f a x_1) x_2)...)x_n$ 

# let rec fold right f list  $b =$  match list with  $\lceil$  1 -> b  $\lceil$  (x :: xs) -> f x (fold\_right f xs b);; val fold\_right :  $('a -> 'b -> 'b) -> 'a$  list  $\rightarrow 'b -> 'b =$ <br>  $\leq$ fun>

fold\_right f  $[x_1; x_2; ...; x_n]$  b = f  $x_1(f x_2 (... (f x_n b)...))$ 

### Folding - Tail Recursion

- $-$  # let rev list  $=$
- fold\_left
	- $(fun r > fun x > x :: r)$  //comb op [] //accumulator cell list

# Folding

- **.** Can replace recursion by fold right in any forward primitive recursive definition
	- **Primitive recursive means it only recurses on** immediate subcomponents of recursive data structure
- **.** Can replace recursion by fold left in any tail primitive recursive definition

### Map from Fold

# let map f list  $=$ fold right (fun x y -> f x :: y) list  $[ ];;$ val map :  $('a -> 'b) -> 'a list -> 'b list =$ <fun>

- # map  $((+)1)$   $[1;2;3]$ ;;
- $-$  : int list  $=$  [2; 3; 4]
- **.** Can you write fold\_right (or fold\_left) with just map? How, or why not?

# Map from Fold

# let map f list  $=$ fold right (fun x y -> f x :: y) list  $[ ];;$ val map :  $('a -> 'b) -> 'a list -> 'b list =$ <fun>

- # map  $((+)1)$   $[1;2;3]$ ;;
- $-$  : int list  $=$  [2; 3; 4]
- **.** Can you write fold\_right (or fold\_left) with just map? How, or why not?

 $6/4/12$  6 **n** fold\_right (fun  $x$  a  $\rightarrow$  (f  $x$ ) :: a) list []

# Higher Order Functions

- A function is *higher-order* if it takes a function as an argument or returns one as a result
- **Example:**
- # let compose  $f g = fun x -> f (g x);$
- val compose :  $('a -> 'b) -> ('c -> 'a) -> 'c ->$  $'b =$
- **The type ('a -> 'b) -> ('c -> 'a) -> 'c -> 'b** is a higher order type because of  $('a -> 'b)$  and  $('c -> 'a)$  and  $-> 'c -> 'b)$

# Partial Application

#  $(+)$ ;;  $-$  : int  $\rightarrow$  int  $\rightarrow$  int  $=$   $\lt$  fun $>$  $# (+) 2 3;$  $-$  : int = 5 # let plus\_two =  $(+)$  2;; val plus two : int  $\rightarrow$  int  $=$  <fun> # plus two  $7$ ;;

$$
-: int = 9
$$

**Patial application also called sectioning** 

# Lambda Lifting

- **I** You must remember the rules for evaluation when you use partial application
- # let add two =  $(+)$  (print string "test\n"; 2);; test
- val add two : int  $\rightarrow$  int  $=$   $\lt$ fun $>$
- # let add2 =  $(*$  lambda lifted  $*)$
- fun  $x \rightarrow (+)$  (print\_string "test\n"; 2) x;; val add2 : int  $\rightarrow$  int  $=$   $\lt$ fun $>$

# Lambda Lifting

```
# thrice add_two 5;;
- : int = 11
# thrice add2 5;;
test 
test 
test
```
 $-$  : int = 11

**Lambda lifting delayed the evaluation of the** argument to  $(+)$  until the second argument was supplied

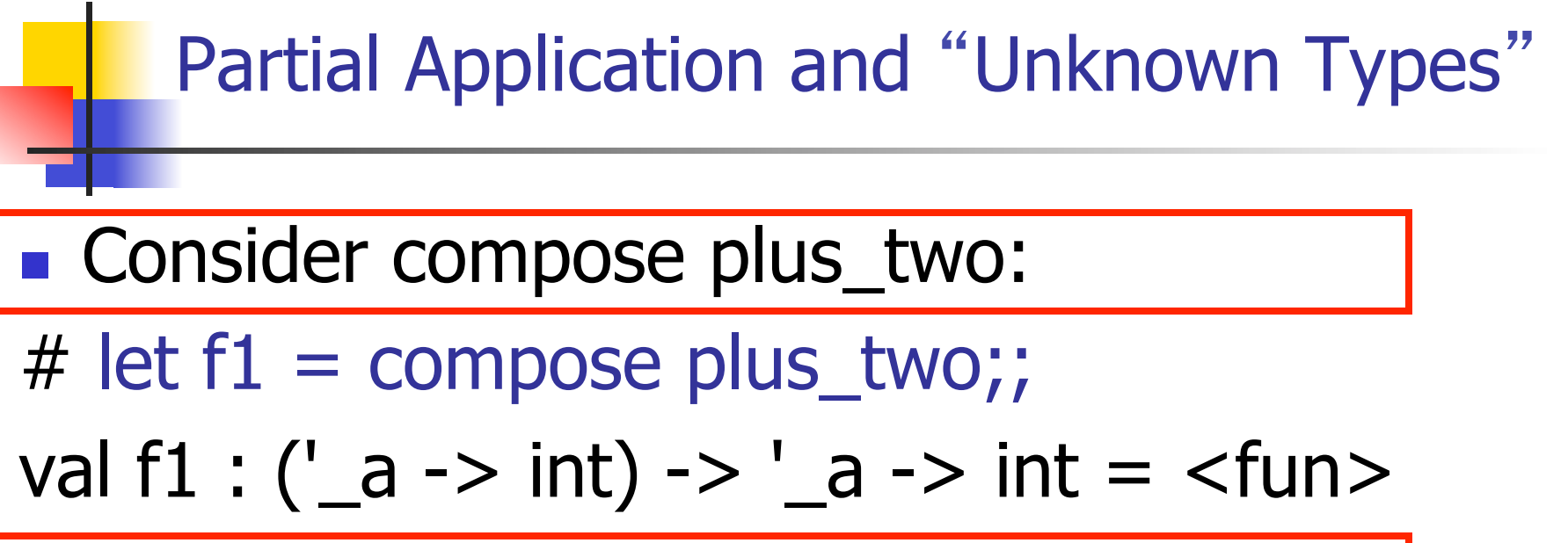

**Compare to lambda lifted version:** 

# let  $f2 = fun g \rightarrow$  compose plus two q;;

val  $f2$  : ('a  $\rightarrow$  int)  $\rightarrow$  'a  $\rightarrow$  int =  $\lt$  fun $>$ 

**I.** What is the difference?

#### Partial Application and "Unknown Types"

- ! ʻ\_a can only be instantiated once for an expression
- # f1 plus\_two;;
- $-$ : int  $\rightarrow$  int  $=$   $\lt$  fun $>$
- # f1 List.length;;
- Characters 3-14:
	- f1 List.length;;
		- $\land\land\land\land\land\land\land\land\land\land$
- This expression has type 'a list -> int but is here used with type int -> int

#### Partial Application and "Unknown Types"

! ʻa can be repeatedly instantiated

- # f2 plus\_two;;  $-$  : int  $\rightarrow$  int  $=$   $\lt$  fun $>$ # f2 List.length;;
- $-$  :  $\prime$  a list  $\rightarrow$  int =  $\lt$  fun $>$

# **Continuations**

- **IDEE:** Use functions to represent the control flow of a program
- **. Method: Each procedure takes a function as** an argument to which to pass its result; outer procedure "returns" no result
- **EXEC** Function receiving the result called a continuation
- Continuation acts as "accumulator" for work still to be done

#### Example of Tail Recursion

```
# let rec prod I =match I with \lceil -> 1
   (x :: rem) -> x * prod rem;;
val prod : int list \rightarrow int = \lt fun >
# let prod list =let rec prod_aux \vert acc =
       match I with \lceil \cdot \rceil -> acc
       (y :: rest) -> prod_aux rest (acc * y)
(* Uses associativity of multiplication *) 
    in prod_aux list 1;; 
val prod : int list \rightarrow int = \lt fun>
```
#### Example of Tail Recursion

# let rec app fl  $x =$ match fl with  $\lceil \cdot \rceil$  -> x  $| (f :: rem_f s) \rightarrow f (app rem_f s x);;$ val app : ('a -> 'a) list  $-\lambda$ 'a -> 'a = <fun> # let app fs  $x =$  let rec app\_aux fl acc= match fl with  $\lceil \cdot \rceil$  -> acc  $|$  (f :: rem\_fs) -> app\_aux rem\_ $\epsilon$  $|$ (fun z -> acc (f z)) in app\_aux fs (fun  $y \rightarrow y$ ) x;; val app :  $('a -> 'a)$  list  $-> 'a -> 'a =$  <fun

### Continuation Passing Style

**. Writing procedures so that they take a** continuation to which to give (pass) the result, and return no result, is called continuation passing style (CPS)

#### Example of Tail Recursion & CSP

# let app fs  $x =$  let rec app\_aux fl acc= match fl with  $\lceil \cdot \rceil$  -> acc  $\int (f :: rem_f s) \rightarrow app_a u x rem_f s$  $(fun z -> acc(f z))$ in app\_aux fs (fun  $y \rightarrow y$ ) x;; val app :  $('a -> 'a)$  list  $-> 'a -> 'a =$  <fun # let rec appk  $f(x)$  k = match fl with  $\lceil \cdot \rceil$  -> k x  $|$  (f :: rem\_fs) -> appk rem\_fs x (fun r -> k (f r));; val appk : ('a -> 'a) list -> 'a -> ('a -> 'b) -> 'b

#### Example of CSP

# let rec app fl  $x =$ match fl with  $\lceil \cdot \rceil$  -> x  $|$  (f :: rem\_fs) -> f (app rem\_fs x);; val app :  $('a -> 'a)$  list  $-> 'a -> 'a =$  <fun

```
# let rec appk fl x =match fl with \lceil \cdot \rceil -> k x
   \mid (f :: rem_fs) -> appk rem_fs x (fun r -> k (f r));;
val appk : ('a -> 'a) list -> 'a -> ('a -> 'b) -> 'b = 
  <fun>
```
# Continuation Passing Style

- **A programming technique for all forms** of "non-local" control flow:
	- **non-local jumps**
	- **E** exceptions
	- **Example 10 and 10 and 10 and 10 and 10 and 10 and 10 and 10 and 10 and 10 and 10 and 10 and 10 and 10 and 10 and 10 and 10 and 10 and 10 and 10 and 10 and 10 and 10 and 10 and 10 and 10 and 10 and 10 and 10 and 10 and 10** calls
- **Essentially it's a higher-order version of** GOTO

## Continuation Passing Style

- A compilation technique to implement nonlocal control flow, especially useful in interpreters.
- ! A formalization of non-local control flow in denotational semantics (CS 422)

#### Terms

- A function is in Direct Style when it returns its result back to the caller.
- **A Tail Call occurs when a function returns** the result of another function call without any more computations (eg tail recursion)
- **A function is in Continuation Passing Style** when it passes its result to another function.
- **Instead of returning the result to the caller,** we pass it forward to another function.

#### Example

**EXECUTE:** Simple reporting continuation:

# let report  $x = (print int x; print_newline ()$ ;; val report : int  $\rightarrow$  unit  $=$   $\lt$  fun $>$ 

**E** Simple function using a continuation: # let plusk a  $b$  k = k (a + b) val plusk : int -> int -> (int -> 'a) -> 'a =  $\langle$ fun> # plusk 20 22 report;; 42

 $-$  : unit = ()